Subject: Renegade Prob Posted by [Matt](http://renegadeforums.com/index.php?t=usrinfo&id=24658) on Sun, 03 May 2009 15:22:20 GMT [View Forum Message](http://renegadeforums.com/index.php?t=rview&th=33110&goto=384100#msg_384100) <> [Reply to Message](http://renegadeforums.com/index.php?t=post&reply_to=384100)

Ok I just installed renegade(not first time playing it) so like i was sweet it works ok i click all the stuff to go to the advancded list for the servers....

i get into im like !!!WTF!!! how is this torcer happinin to me i got patches done and doesnt work.!that was a waste

so i uninstalled it(YES removed) and installed it again and same prob help me so muchh!

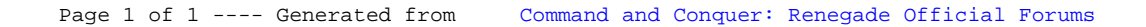